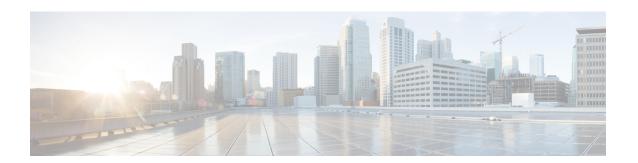

# **Service Chain Configuration Mode Commands**

The Service Chain configuration mode is a sub-mode of the Global Configuration mode. This sub-mode associates nsh-format to service-chain.

### **Command Modes**

Exec > Global Configuration > Service Chain Configuration

### configure > service-chain

Entering the above command sequence results in the following prompt:

[local]host\_name(config-service-chain)#

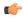

### **Important**

The commands or keywords/variables that are available are dependent on platform type, product version, and installed license(s).

- end, on page 1
- exit, on page 1
- nsh-format, on page 2

# end

Exits the current configuration mode and returns to the Exec mode.

**Product** 

All

**Privilege** 

Security Administrator, Administrator

**Syntax Description** 

end

**Usage Guidelines** 

Use this command to return to the Exec mode.

# exit

Exits the current mode and returns to the parent configuration mode.

All **Product** 

Security Administrator, Administrator **Privilege** 

exit **Syntax Description** 

**Usage Guidelines** 

Use this command to return to the parent configuration mode.

# nsh-format

This command associates nsh format with service-chain.

P-GW **Product** 

**SAEGW** 

Security Administrator, Administrator **Privilege** 

Exec > Global Configuration > Service Chain Configuration **Command Modes** 

configure > service-chain

Entering the above command sequence results in the following prompt:

[local]host name(config-service-chain) #

**Syntax Description** 

[ no ] nsh-format <nsh format name>

no

Disassociates nsh format with the service-chain configuration.

#### nsh-format

Associates nsh format with service chain.

# nsh\_format\_name

Specifies the name of nsh-format. This is entered as an alphanumeric string of 1 through 63 characters.

# **Usage Guidelines**

Use this command to associate nsh-format with service-chain.

### Example

The following commands associates a nsh-format to service-chain:

### nsh-format ns1

The following commands disassociates the nsh-format with service-chain:

no nsh-format